## **Instructions for Enhanced Classroom – BO 219**

## **You can use the following equipment:**

- Desktop Computer
- VGA hookup for laptop
- HDMI hookup for laptop
- Blu-Ray player
- Document Camera
- Hookup for other equipment such as VCR player (contact Media Services)

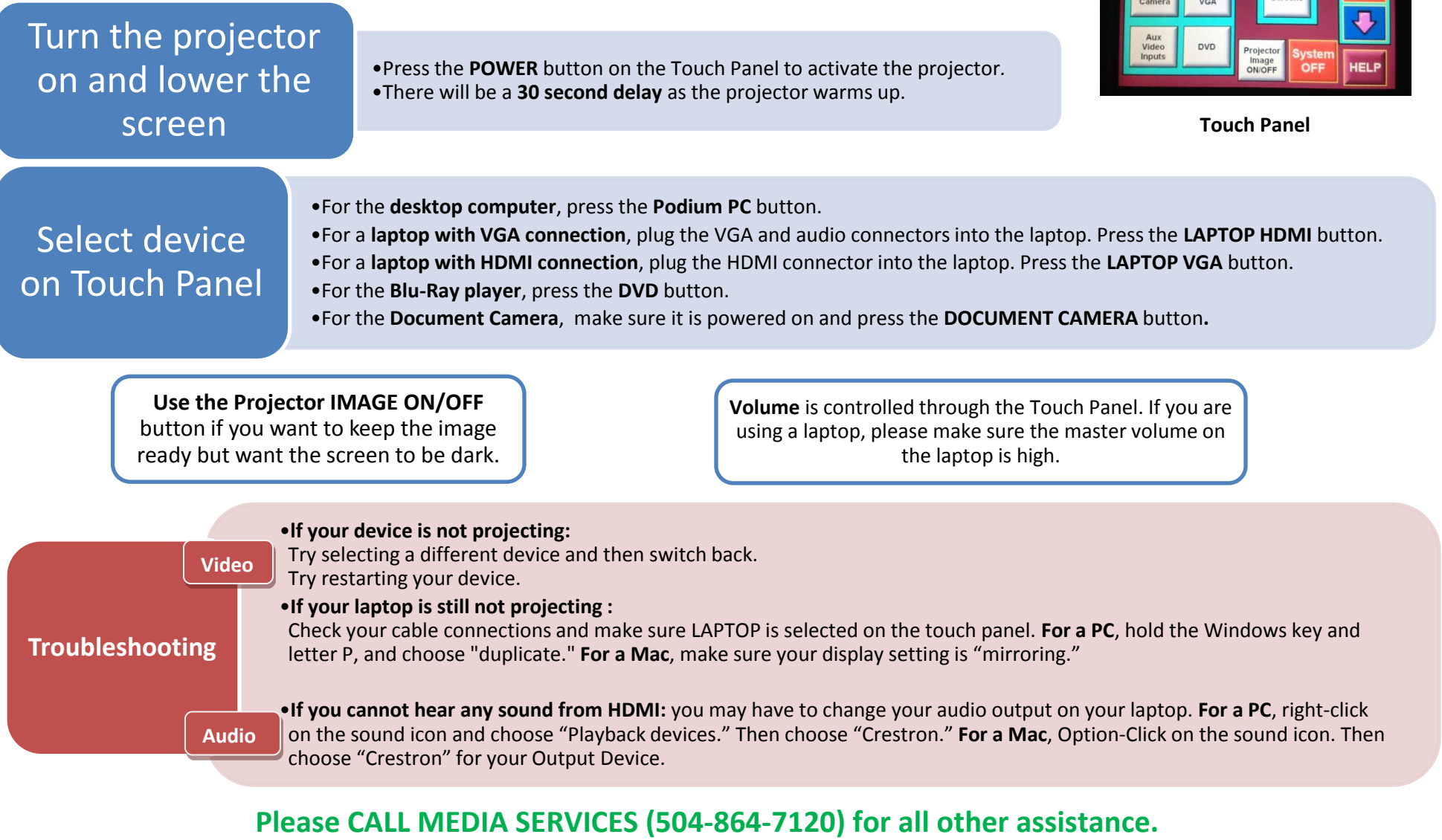

**Please press System OFF at the end of your class!**

**Main Menu**